## 12.5 Applications of Vectors

The main application of vectors is to problems that involve position, motion, and speed: the paths of two planes or ships over time, for example. The key to these applications is to remember the information that the vector equation gives us:

$$
r = a + tb
$$
  
\n1)  $a is \frac{point on line}{in \text{cm. At the beginning of any event, }} t = 0$   
\nSo at time  $t = 0$ , we get  $r = a + 0$  b, or just  $r = 0$ .  
\nSo, a represents the initial position of the person or object.

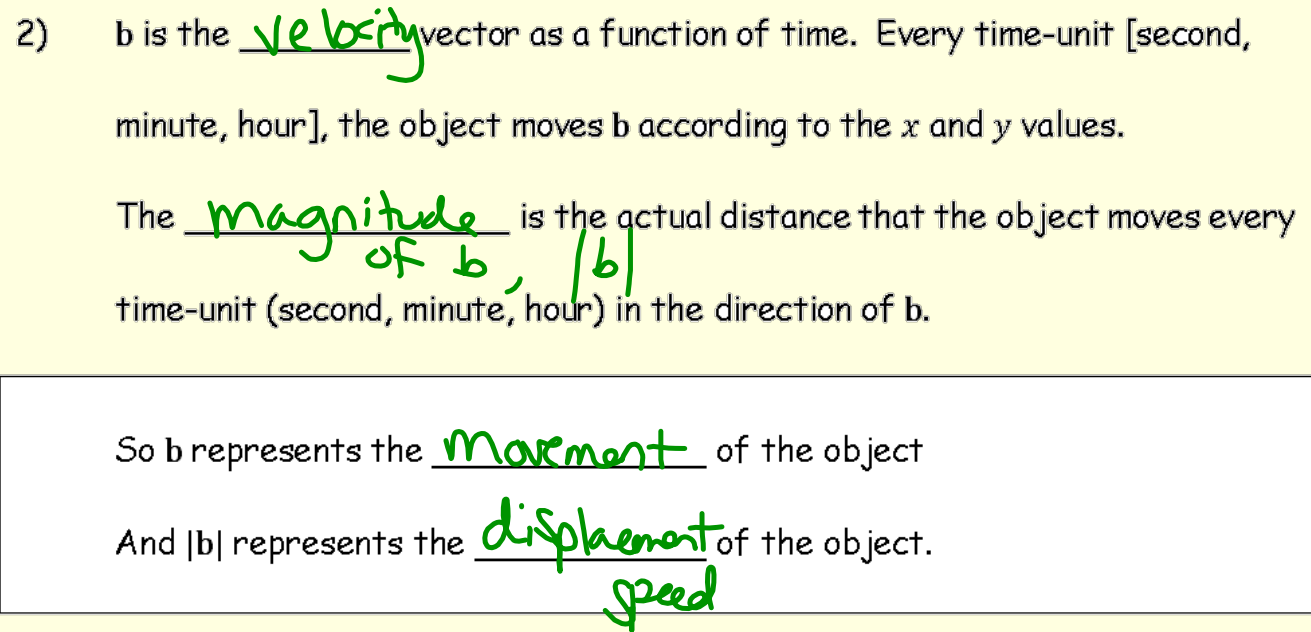

3) A man's walk is shown by 
$$
\begin{bmatrix} 5 \\ 3 \end{bmatrix} + t \begin{bmatrix} 3 \\ 4 \end{bmatrix}
$$
, where *t* is his time walking in seconds.  
\na) What is the man's initial position?  $\begin{pmatrix} 5 \\ 3 \end{pmatrix}$   
\nb) Find the speed of the man.  $\int 3^2 + 4^2 = 5$   
\nc) What is the man's position after 10 seconds? How far has he walked?  
\n75.14a (3) + 10( $\frac{3}{4}$ ) =  $\begin{bmatrix} 35 \\ 35 \end{bmatrix}$  No.5 b.  $\sqrt{3}$  No.1 d.15 b.25440<sup>2</sup> = 50  
\nA woman's walk is shown by  $\begin{bmatrix} -19 \\ 27 \end{bmatrix} + s \begin{bmatrix} 4 \\ 3 \end{bmatrix}$ , where *s* is her time walking in seconds.  
\nd) Their paths will cross, Find the point where this happens.  
\n4. (5) +  $t \begin{pmatrix} 3 \\ 3 \end{pmatrix} + t \begin{pmatrix} 3 \\ 4 \end{pmatrix} = \begin{pmatrix} -19 \\ 27 \end{pmatrix} + S \begin{pmatrix} 4 \\ 3 \end{pmatrix}$   
\n5+3t = -19+4s (+24-3t+4s)  
\n3 + 4t = 2 + 3s (-24-3t+4s)  
\n3 + 4t = 2 + 3s (-24-3t+4s)  
\n5 + 2t = 14 + 4s (+24-3t+4s)  
\n5 + 2t = 2 + 3s (-24-3t+4s)  
\n6 - 2t = 2t + 3s  
\n7 + 13s (-24-3t+4s)  
\n8 - 14t = 2 + 3s  
\n9 - 14t = 14t  
\n10<sup>2</sup> 3t = 14t  
\n11<sup>2</sup> 3t = 14t  
\n12<sup>2</sup> 3t = 14t  
\n13<sup>2</sup> 3t = 14t  
\n14<sup>2</sup> 3t = 14t  
\n15<sup>2</sup> 3t = 14t  
\n16<sup>2</sup> 3t = 14t  
\n17<sup>2</sup> 3t = 14t  
\n1

A toy boat is involved in a navigation exercise on a lake. It starts at  $4)$  $a)$ the origin,  $O$ , and travels for 12 seconds with velocity  $\begin{bmatrix} 5 \ 6 \end{bmatrix}$  to point A. Find the coordinates of point A.  $A = \begin{pmatrix} 0 \\ 0 \end{pmatrix} + 12 \begin{pmatrix} 5 \\ 6 \end{pmatrix} = \begin{pmatrix} 66 \\ 72 \end{pmatrix}$ At A, the boat changes velocity to  $\begin{bmatrix} 1 \\ -4 \end{bmatrix}$  and travels for 20 seconds to  $b)$ point B. Find the coordinates of point B.<br>  $\begin{pmatrix} 60 \\ 72 \end{pmatrix} + 2(-4) = \begin{pmatrix} 80 \\ -8 \end{pmatrix}$ 

 $c)$ From B, the boat returns to O. Given that the journey from B to O takes 8 seconds, find in vector form an expression for its velocity on that final stage.

$$
\begin{pmatrix} 0 \\ 0 \end{pmatrix} = \begin{pmatrix} 80 \\ -8 \end{pmatrix} + 8 \begin{pmatrix} x \\ y \end{pmatrix}
$$
  
\n
$$
0 = 80 + 8 \times x = -10
$$
  
\n
$$
0 = -8 + 8 \times x = -10
$$
  
\n
$$
0 = -8 + 8 \times x = -10
$$
  
\n
$$
0 = 80 + 8 \times x = -10
$$
  
\n
$$
y = 1
$$

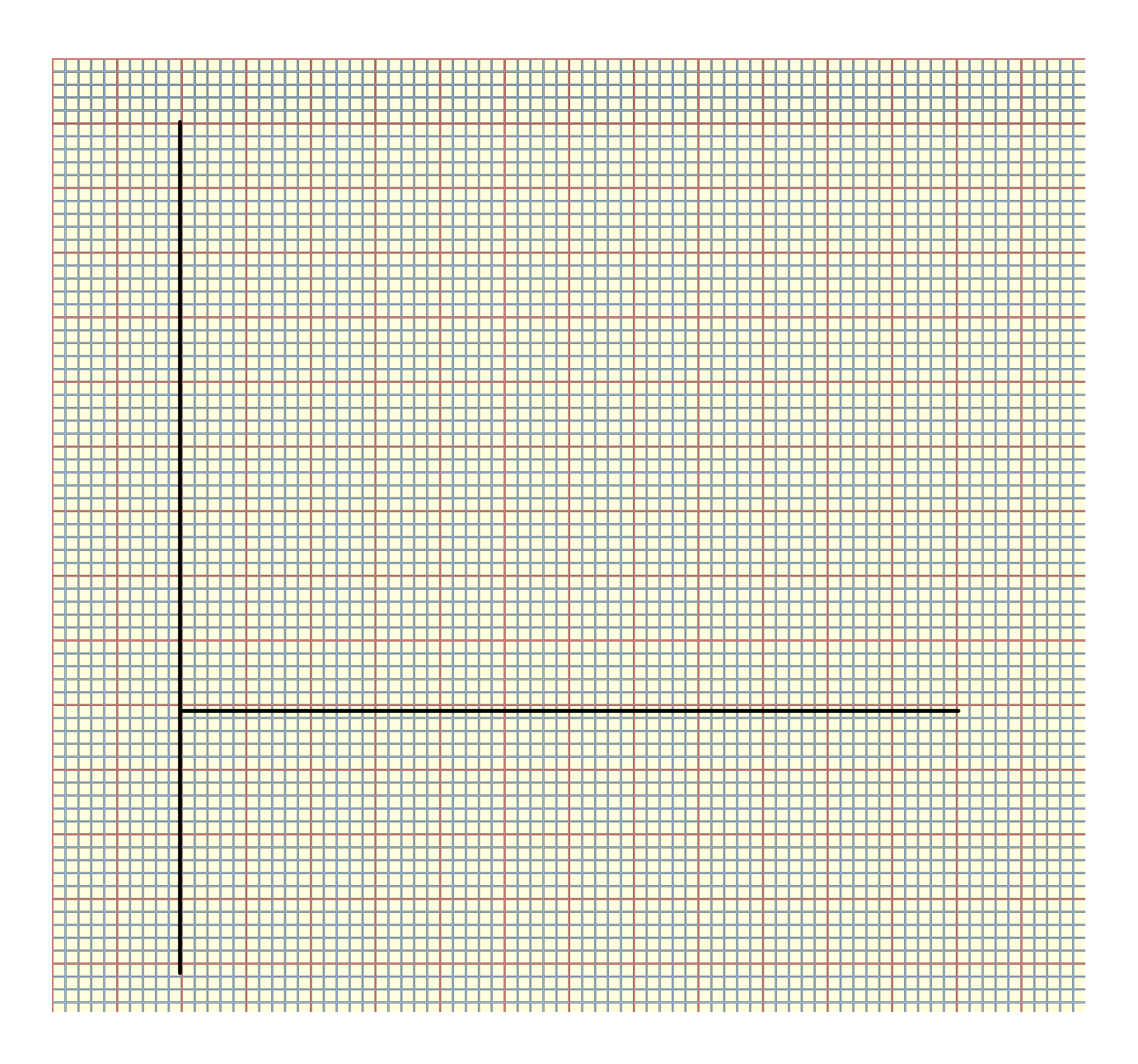

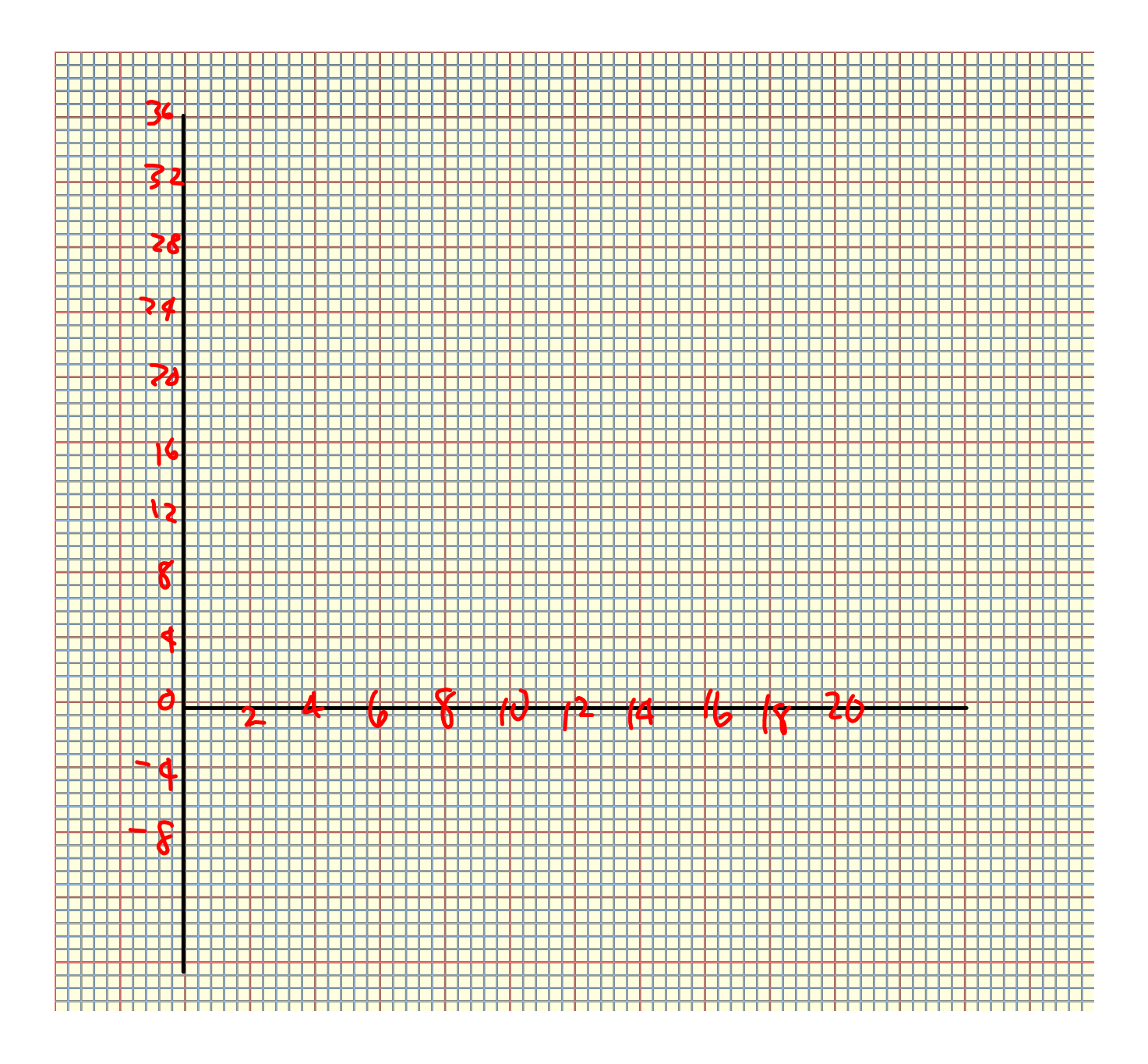

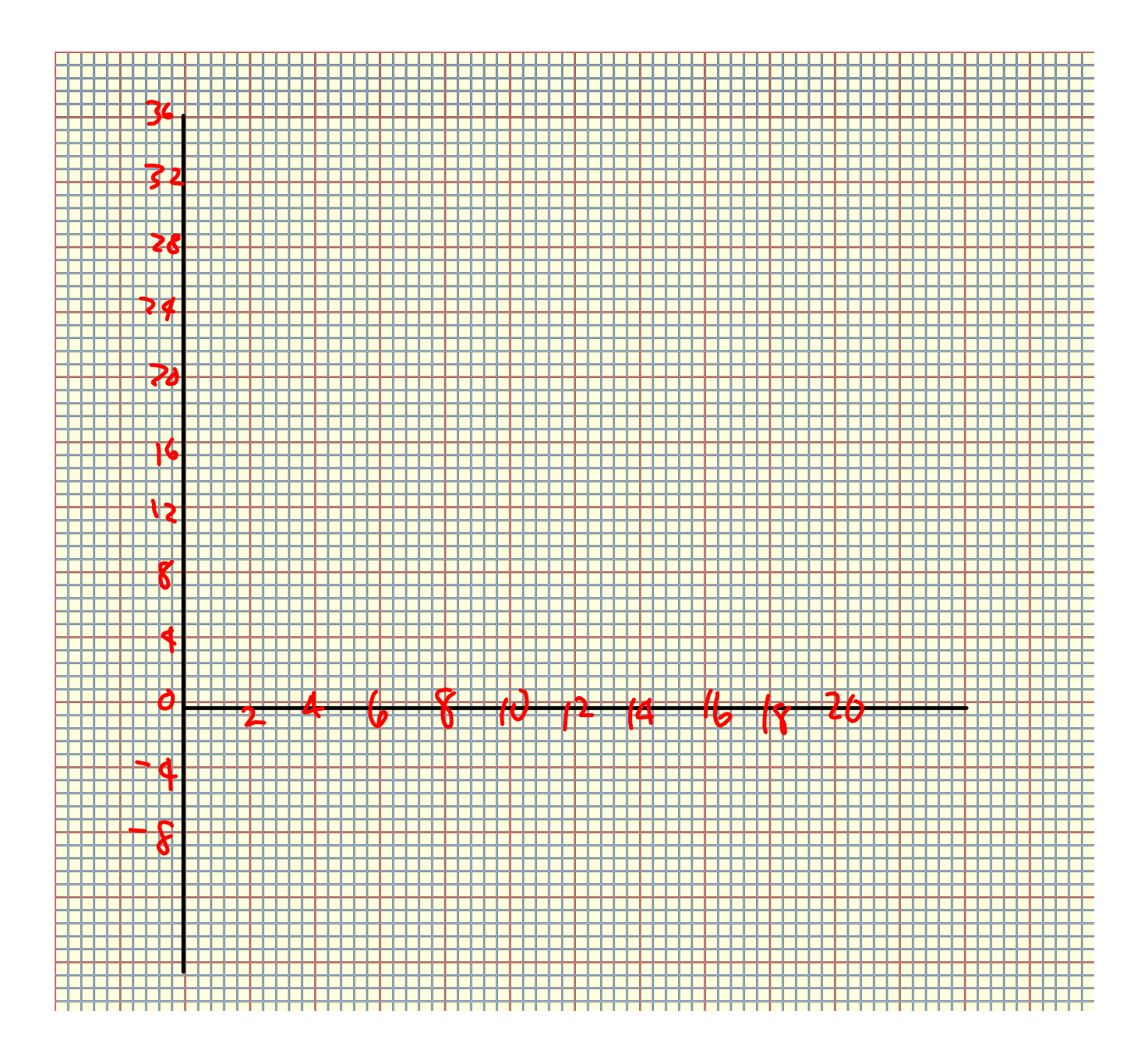

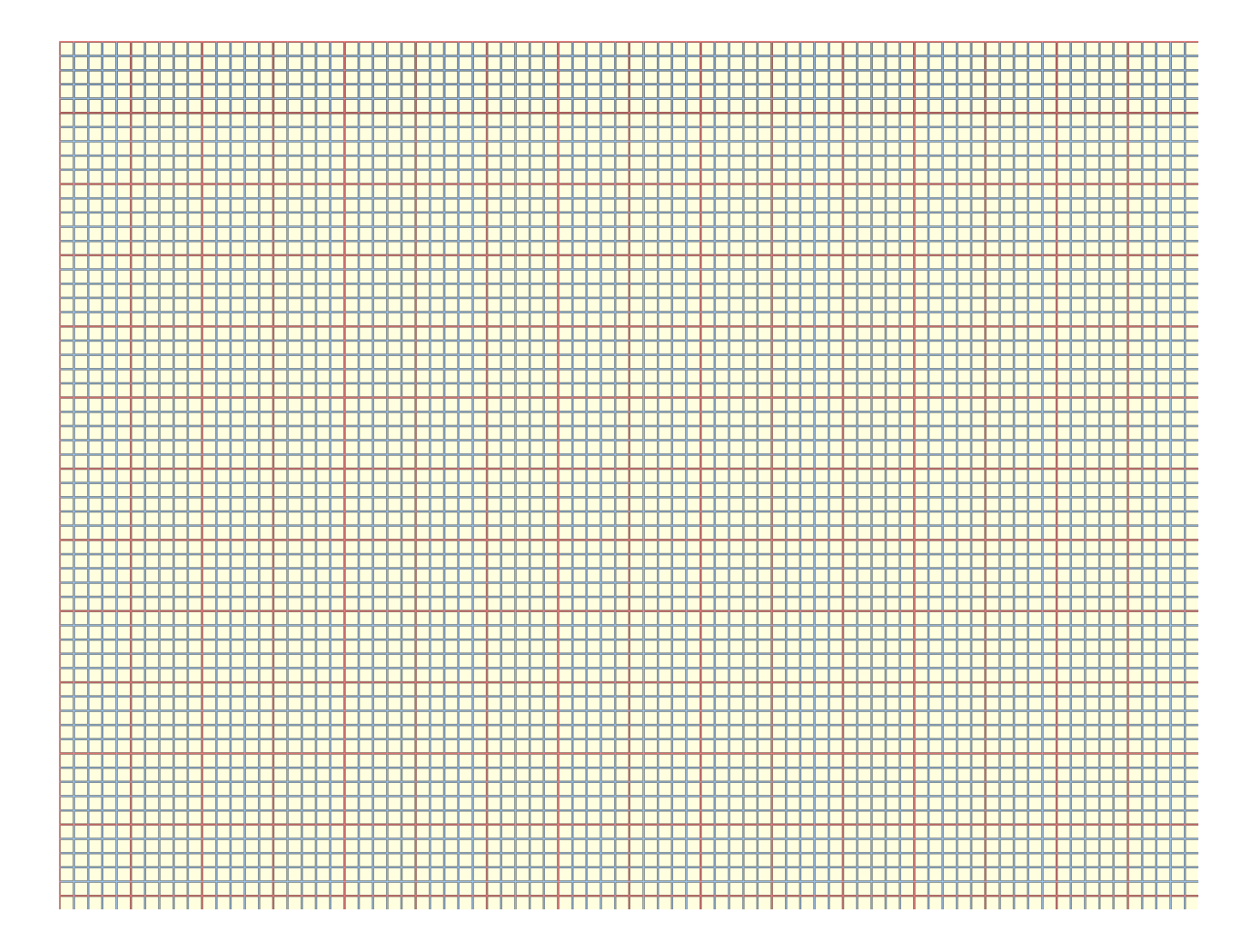

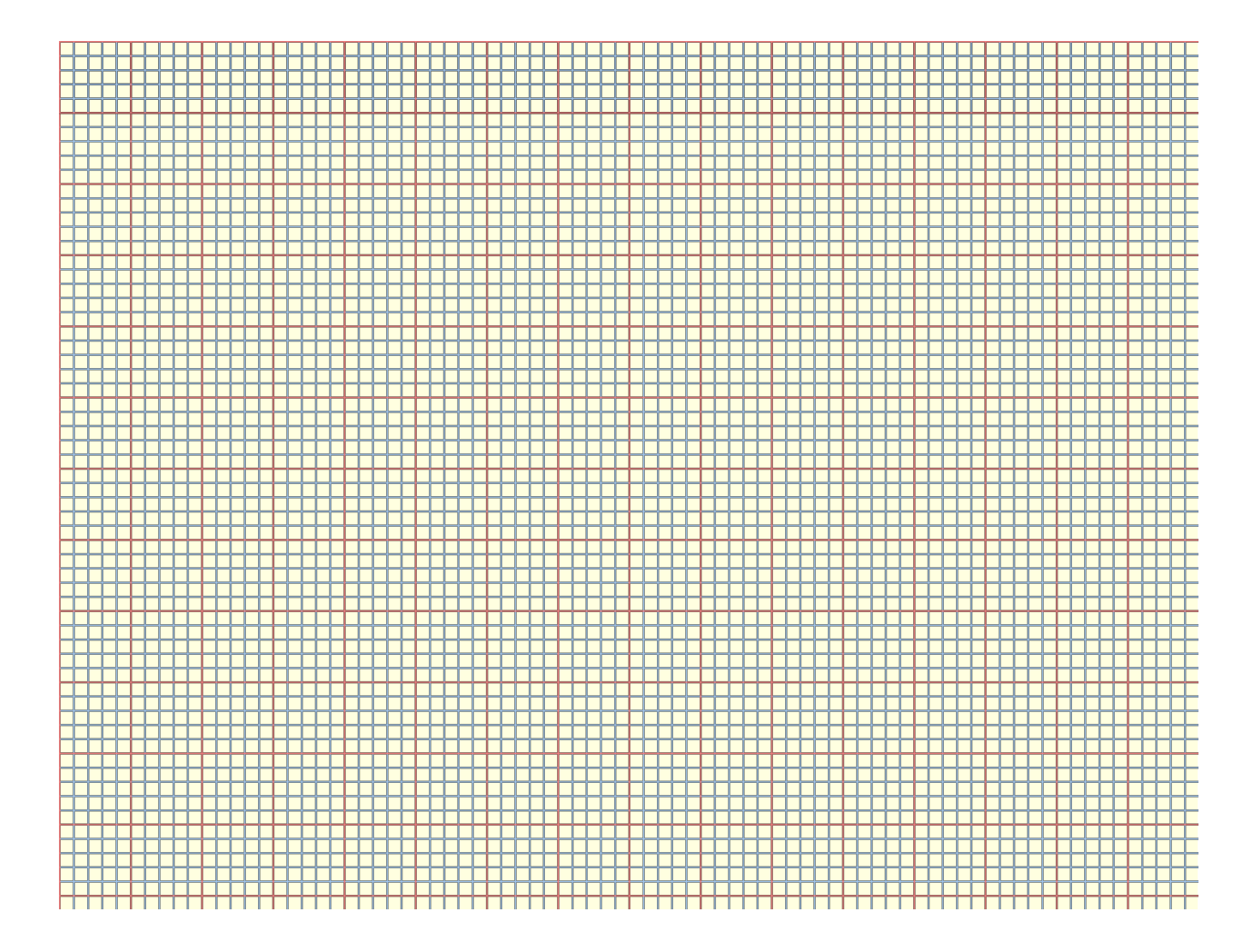